#### **loading a float raster layer returns an integer when the no-data value is an integer.**

*2006-06-22 09:54 AM - ken-rockies-ca -*

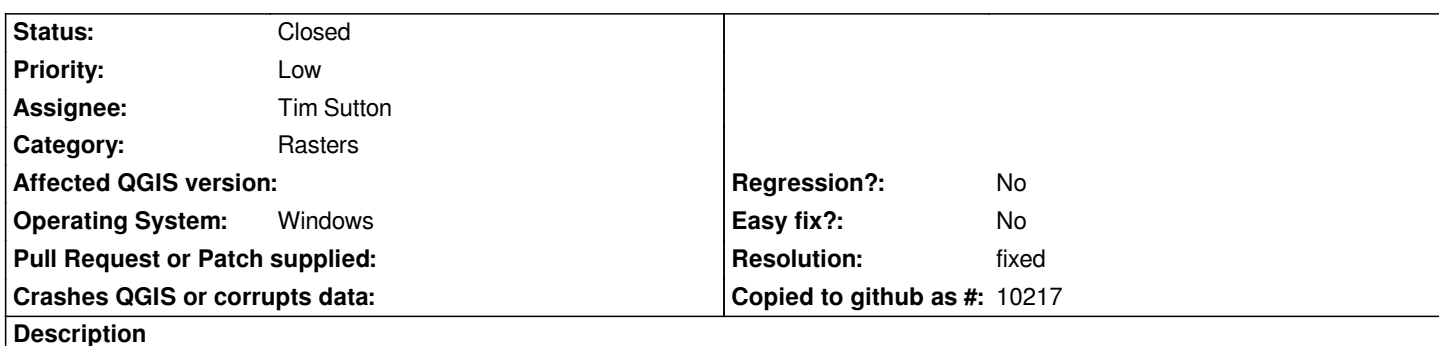

*If you have an AAIGrid raster layer no-data value set to -9999, such as when you export an AAIGrid from [[ArcMAP]], the layer will viewed as an integer layer, even if the values are floating points. If you do a fine and replace and change -9999 to -9999.5 or -1.#QNAN it will be displayed as a floating point appropriately.*

# **History**

## **#1 - 2006-10-23 01:56 AM - Gavin Macaulay -**

*Can you attach an example file that has this problem?*

## **#2 - 2006-10-28 09:53 PM - anonymous -**

*- Resolution set to fixed*

*- Status changed from Open to Closed*

*This is a problem in GDAL. It has been fixed (see http://lists.maptools.org/pipermail/gdal-dev/2006-July/009572.html and http://bugzilla.remotesensing.org/show\_bug.cgi?id=1071), but missed the 1.3.2 release of GDAL (the latest).*

## **[#3 - 2009-08-22 12:46 AM - Anonymous](http://bugzilla.remotesensing.org/show_bug.cgi?id=1071)**

*Milestone Version 0.8 deleted*